#### **Enabling/Disabling pages**

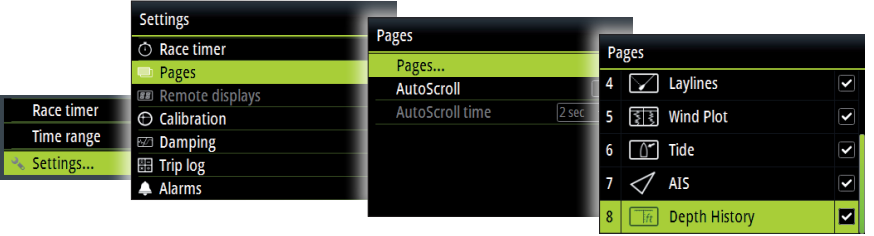

#### **Replacing a page**

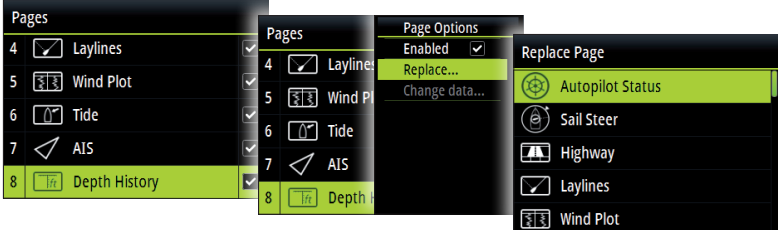

## **Creating custom pages**

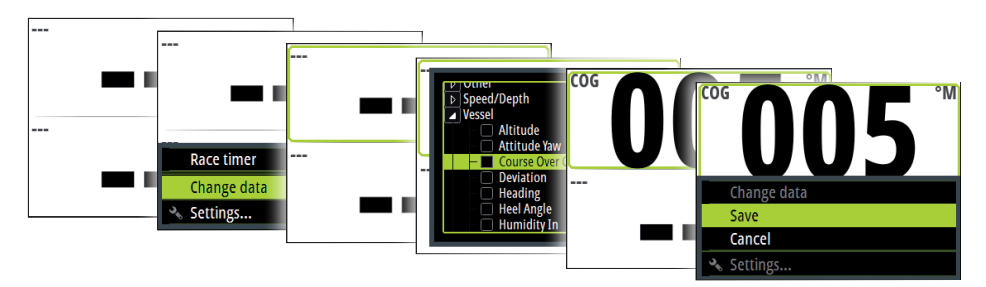

**→ Note:** You can only change the data on custom pages.

#### **Remote display data selection**

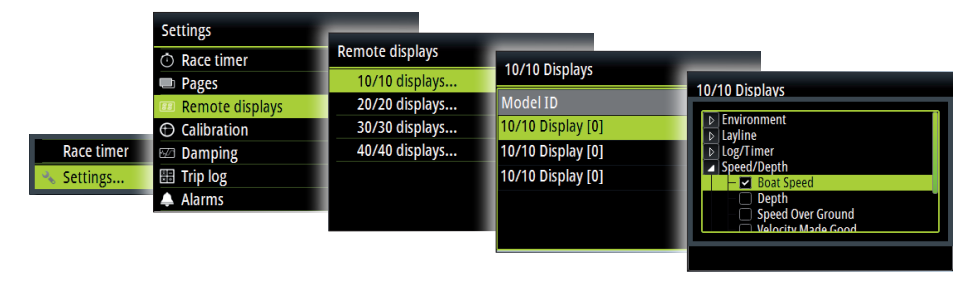

#### **Triton2 Display**

# B&G

# **Quick Guide**

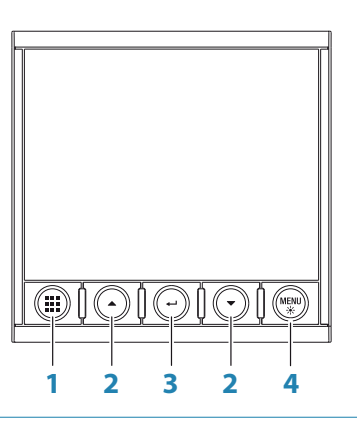

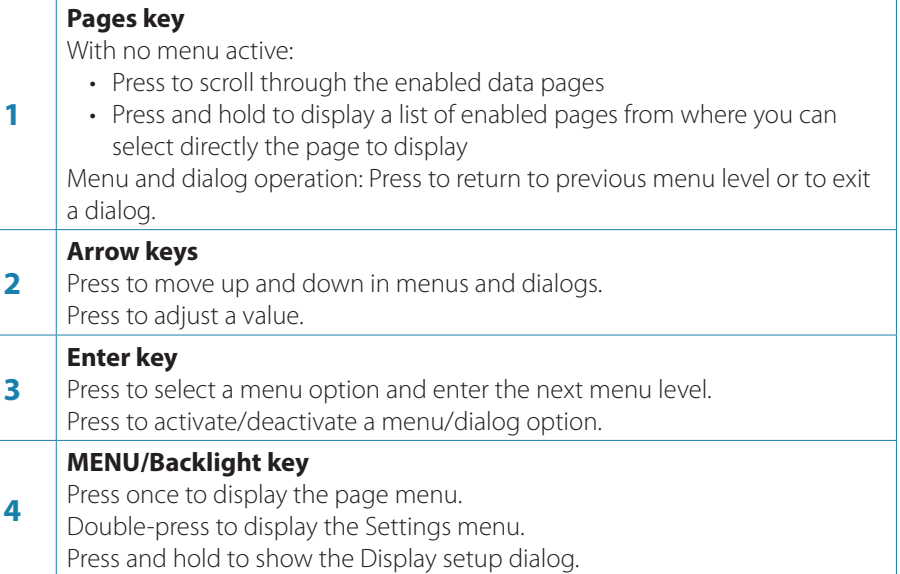

#### **Selecting a data page**

**Directly selecting a page**

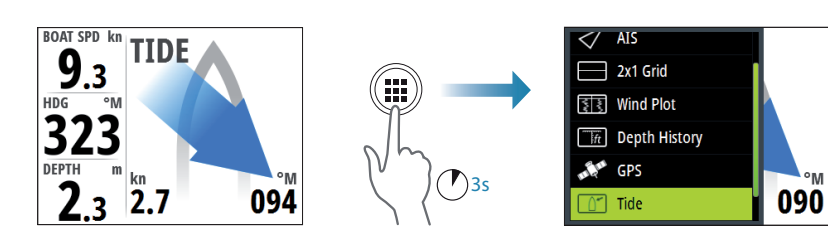

**Scrolling through enabled data pages**

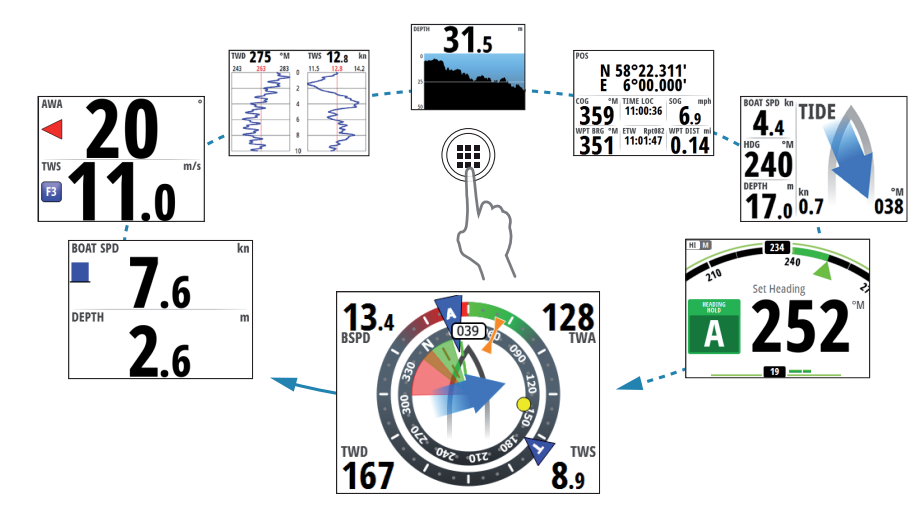

#### **Menu navigation**

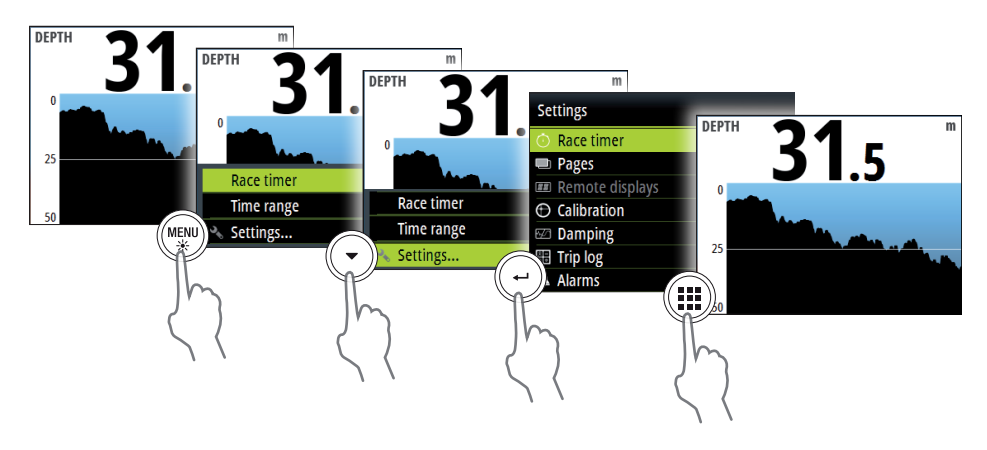

## **Display setup**

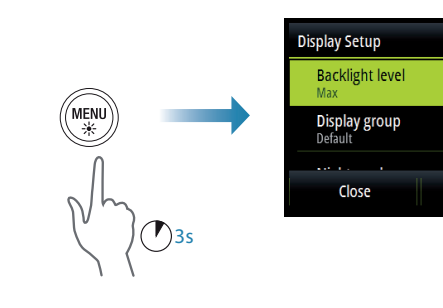

Sleep

#### **Trip log**

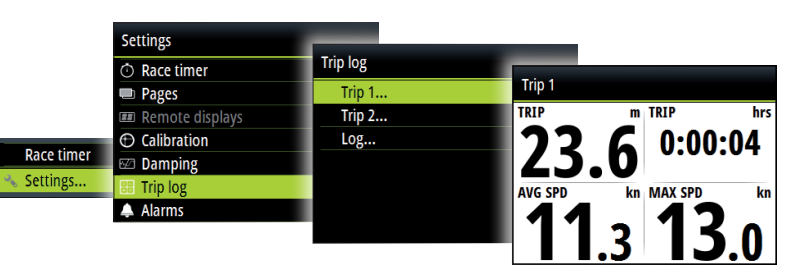

#### **Race timer**

**Display Race timer**

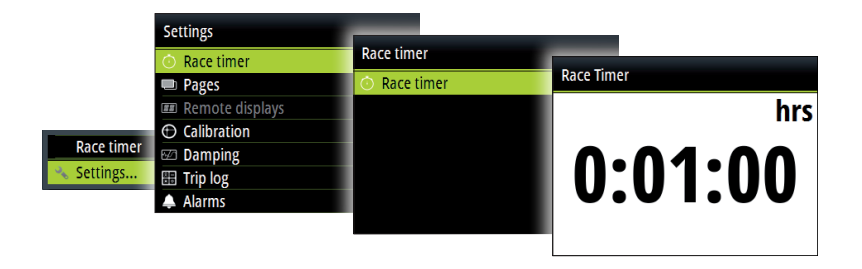

#### **Start/Stop Race timer**

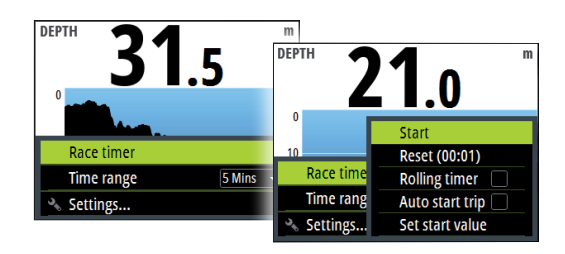

[Accept no compromises, choose only quality marine electronics and navigation.](https://www.boatid.com/electronics-navigation.html)